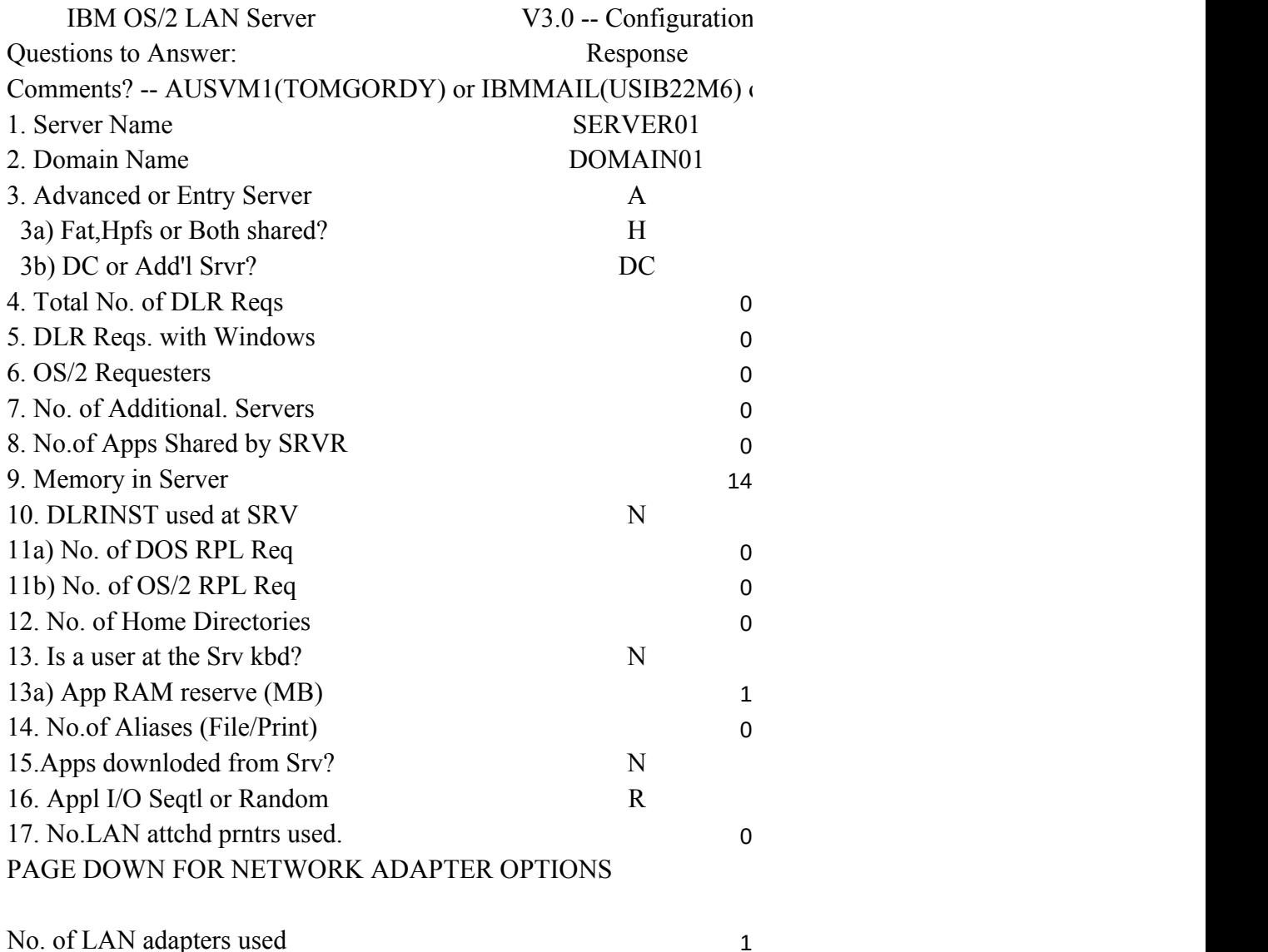

Adapter 1 TRN or E-Net

### PAGE DOWN FOR COMMUNICATIONS OPTIONS

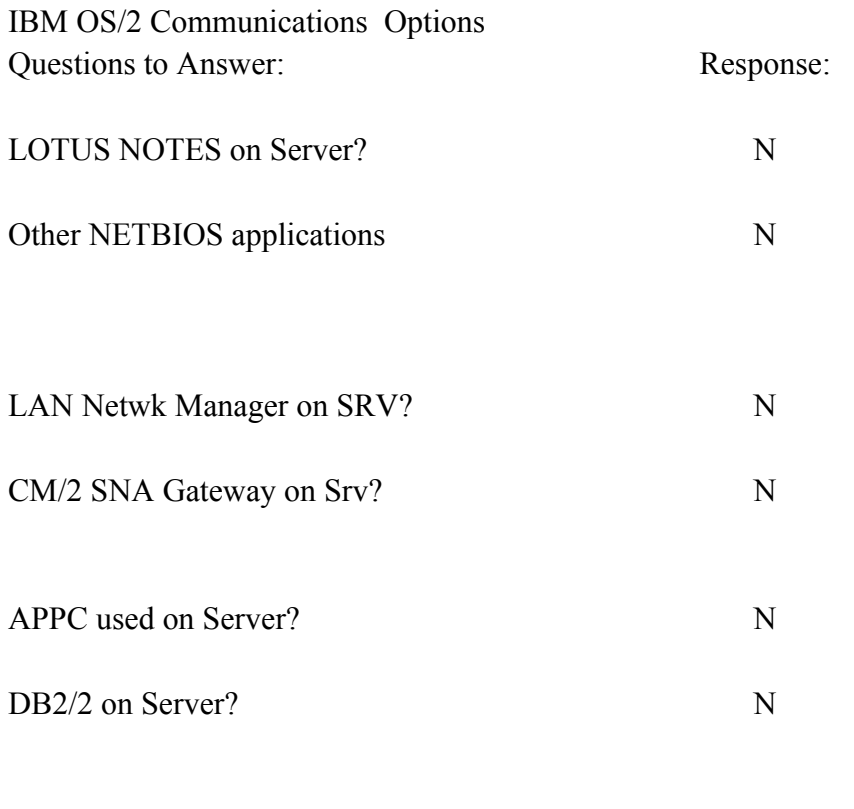

# Other IEEE 802.2 API Appls.

0

### PAGE DOWN FOR ERROR MESSAGES

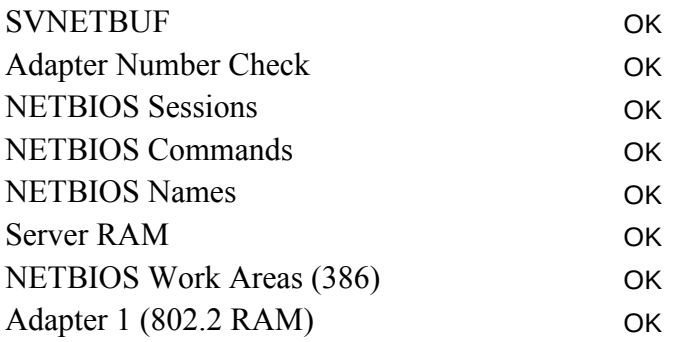

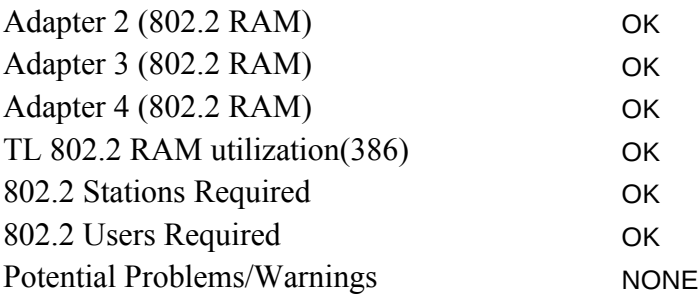

#### IF NO SIGNIFICANT ERRORS ARE DISPLAYED ABOVE (ALL ' PAGE DOWN FOR GENERATED IBMLAN.INI FILE AND CM C

; OS/2 LAN Server initialization file

[networks]

NET1 = NETBEUI\$,0,LM10, 32

; This information is read by the redirector at device initialization time.

[requester]

```
 COMPUTERNAME = SERVER01
```
DOMAIN = DOMAIN01

; The following parameters generally do not need to be

; changed by the user.

 $characteration = 16$ 

chartime = 250

 $charwait = 3600$ 

keepconn=600

keepsearch=600

 $maxends = 16$ 

 $maxerrorlog = 100$ 

 $maxthreads = 10$ 

maxwrkcache = 64

numalerts = 12

```
 numcharbuf = 10
numservices = 18
  numworkbuf = 15
numdgrambuf = 14
  othdomains = 
 printbuftime = 90
 sesstimeout = 45sizcharbuf = 512
 sizerror = 1024
 sizworkbuf = 4096
; The next lines help you to locate bits in the wrkheuristics entry.
\begin{array}{ccc} 1 & 2 & 3 \end{array}; 0123456789012345678901234567890123
 wrkheuristics = 1111111121311111110001011120111221
 WRKSERVICES = LSCLIENT
wrknets = net1
[messenger]
  logfile = messages.log
 sizmessbuf = 4096
[lsclient]
  multilogon = no
  timesync = yes
  logonverification = domain
  logonwarningmsgs = all
[netlogon]
 SCRIPTS = C:\IBMLAN\REPL\IMPORT\SCRIPTS
 pulse = 60 update = yes
[replicator]
 replicate = IMPORT
  IMPORTPATH = C:\IBMLAN\REPL\IMPORT
 tryuser = yes
```

```
 password = 
interval = 5guardtime = 2
pulse = 3random = 60[dcdbrepl]
 tryuser = yes
 password = 
interval = 5guardtime = 2pulse = 3random = 60[server]
 alertnames = 
auditing = no autodisconnect = 120
 maxusers = 32
; The following parameters generally do not need to be
; changed by the user. NOTE: srvnets= is represented in
; the server info struct as a 16-bit lan mask. Srvnet names
; are converted to indexes within [networks] for the named nets.
questact = quest accessalert = 5
alertsched = 5diskalert = 5000erroralert = 5
logonalert = 5maxauditlog = 100maxchdevjob = 6maxchedevq = 2maxchdevs = 2 maxconnections = 128
 maxlocks = 64
 maxopens = 250
 maxsearches = 50
 maxsessopens = 80
```

```
 maxsessreqs = 50
maxsessvcs = 1 maxshares = 32
 netioalert = 5
numbigbuf = 12
 numfiletasks = 1
 numreqbuf = 96
 sizreqbuf = 4096
 srvanndelta = 3000
 srvannounce = 60
; The next lines help you to locate bits in the srvheuristics entry.
; 1
        ; 01234567890123456789
 srvheuristics = 11110141112312999936
 SRVSERVICES = NETLOGON,LSSERVER
srvnets = net1[alerter]
 sizalertbuf = 3072
[netrun]
max runs = 3runpath = C:\Upsilon[lsserver]
 cleanup = yes
srvpipes = 3
[services]
; Correlates name of service to pathname of service program.
; The pathname must be either
; 1) an absolute path (including the drive specification)
           ; OR
; 2) a path relative to the IBMLAN root
 alerter = services\alerter.exe
 dcdbrepl = services\dcdbrepl.exe
```
 dlrinst = services\dlrinst.exe genalert = services\genalert.exe lsclient = services\lsclient.exe lsserver = services\lsserver.exe messenger = services\msrvinit.exe netlogon = services\netlogon.exe netpopup = services\netpopup.exe netrun = services\runservr.exe remoteboot = services\rplservr.exe replicator = services\replicat.exe requester = services\wksta.exe server = services\netsvini.exe timesource = services\timesrc.exe ups = services\ups.exe

#### PAGE DOWN FOR GENERATED COMM MGR CONFIG PARAI

#### ; IEEE 802.2 (if installed) - NOT REQUIRED BY SERVER

;NetBIOS

Adapter 1. GDT Selectors (selectors) -> exercise to the selectors of the selectors of the selectors of the selectors of the selectors of the selectors of the selectors of the selectors of the selectors of the selectors of the sele

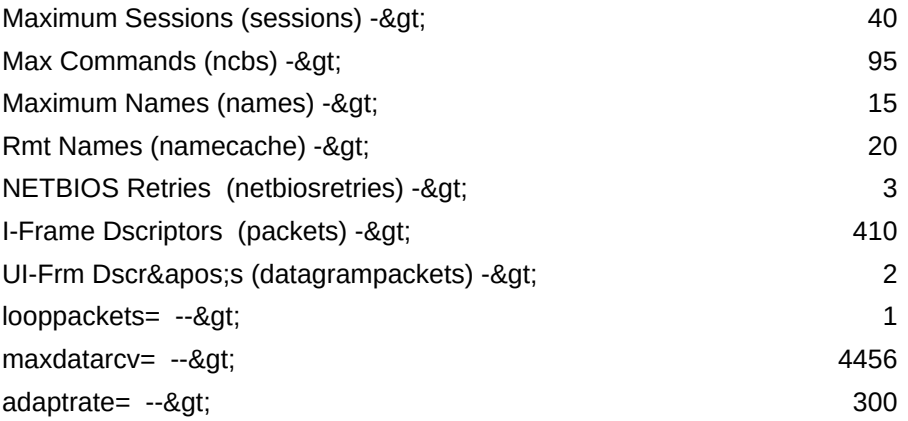

CONFIG.SYS -- NOTE: Statements below must be modified by the user. Drive letters shown as x: and/or d: must be updated!

IFS=x:\IBM386FS\HPFS386.IFS x:\IBM386FS\HPFS200.386 /I:d:\IBMLAN xxxx above should be -------><br>2746

RUN=x:\IBM386FS\CACHE386.EXE /LAZY:ON /MAXAGE:10000

END OF DATA

Worksheet 1.08 03/02/94 Errors: or TOMGORDY@AUSVM1.VNET.IBM.COM (Machine Name)  $(A/E)$ (F/H/B) AS/DC (DC=Dom Cntlr) (0 if none) (# out of total DLR) (0 if none) (0 if none) (3 Shares/App) (MB, eg, 14 or 16)  $(Y/N)$ (# out of total DLR) (# out of total OS/2 req) (# if assigned)  $(Y/N)$ (Pos #, Min=1MB) (1 Share/Alias) (Y/N) (S/R) (4033/HP, 0 to 24)

PROTOCOL.INI entries

 $(0-4)$ 

(T/E)

Potential Errors:

(Y/N) (Y/N) (Y/N) (Y/N) (Y/N) (Y/N)

(0 if none, 1 for Em Wks)

6040

60000

49510

OK'), **CONFIG PARAMETERS** 

> LANDD\_NIF 14

64

**METERS** 

/C:xxxx /USEALLMEM

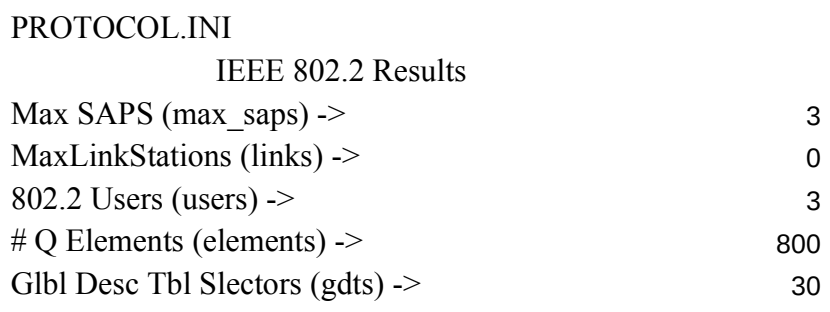

### NETBIOS Results TOTAL RQMNTS

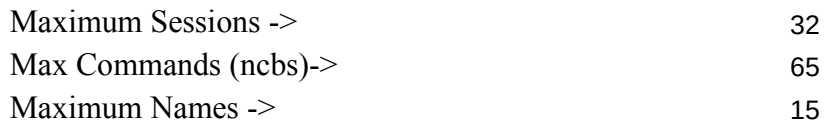

1

## [netbeui\_nif]

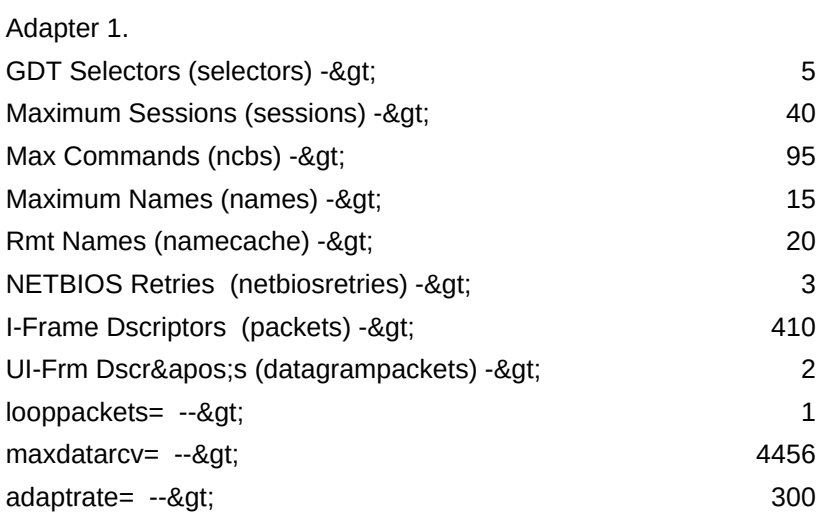

CONFIG.SYS -- NOTE: Statements below must be modified by the user. Drive letters shown as x: and/or d: must be updated!

IFS=x:\IBM386FS\HPFS386.IFS x:\IBM386FS\HPFS200.386 /I:d:\IE xxxx above should be -------><br>2746

RUN=x:\IBM386FS\CACHE386.EXE /LAZY:ON /MAXAGE:10000

3MLAN /C:xxxx /USEALLMEM

#### Memory Calculations

- <- Server RAM
- <- Base Used
- <- Available
- <- Memory used by INI options
- <- Balance After INI options
- <- Calculated HPFS Cache
- <- Calculated DISKCACHE
- <- Apps, NET RUN, AT, print reserve

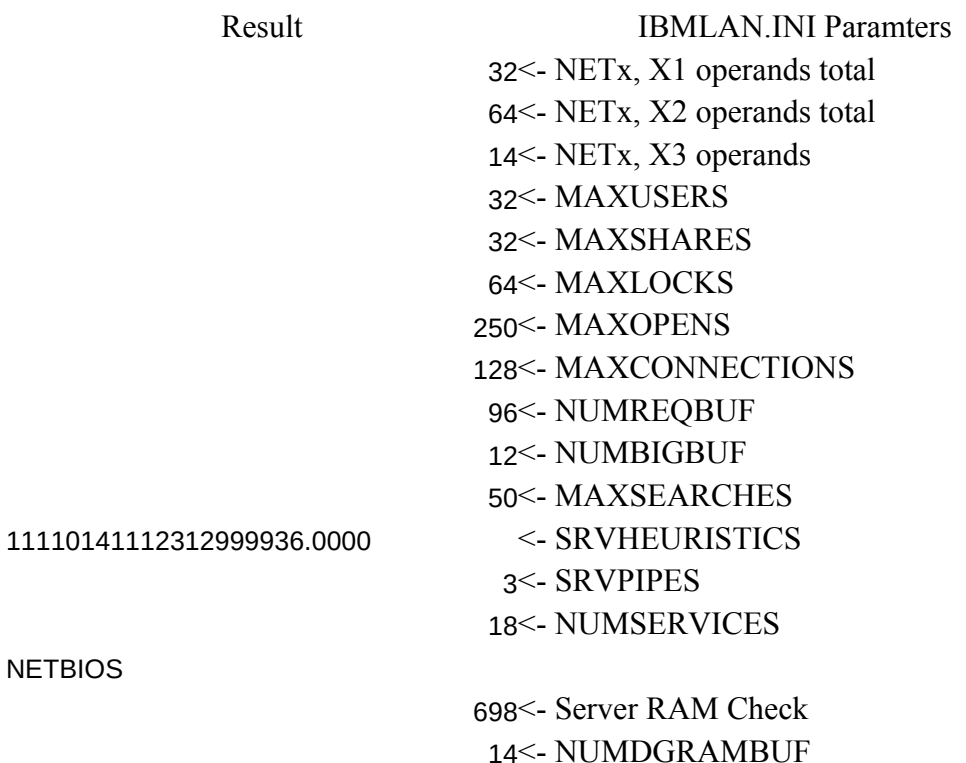

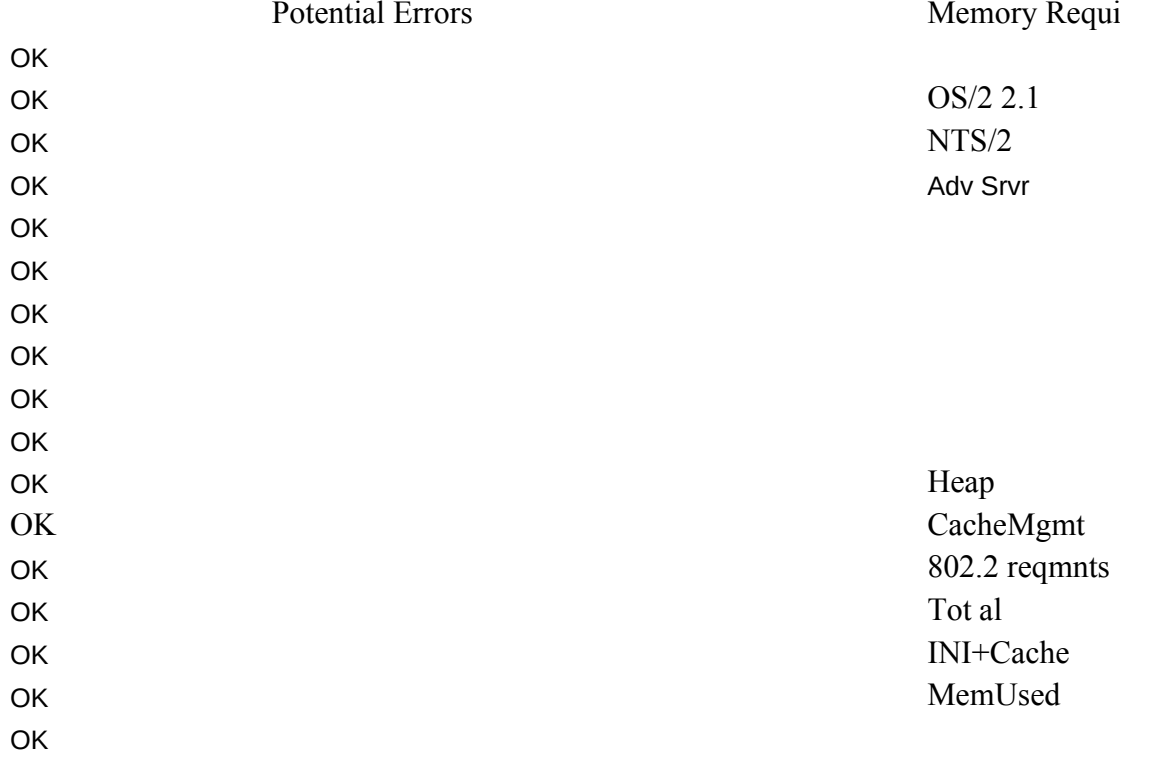

### red Assumptions:

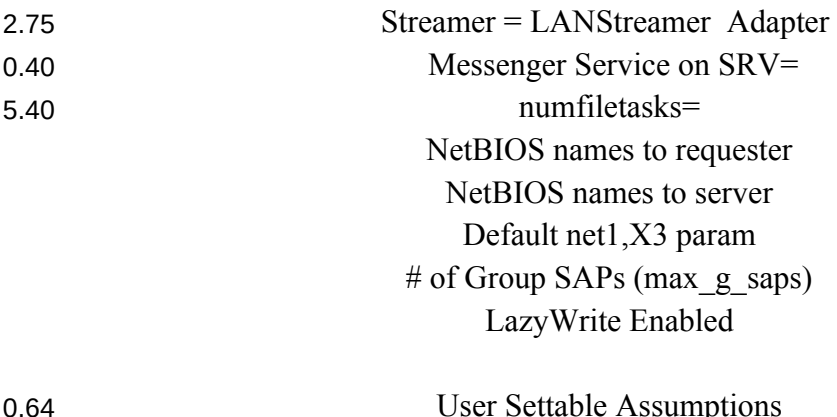

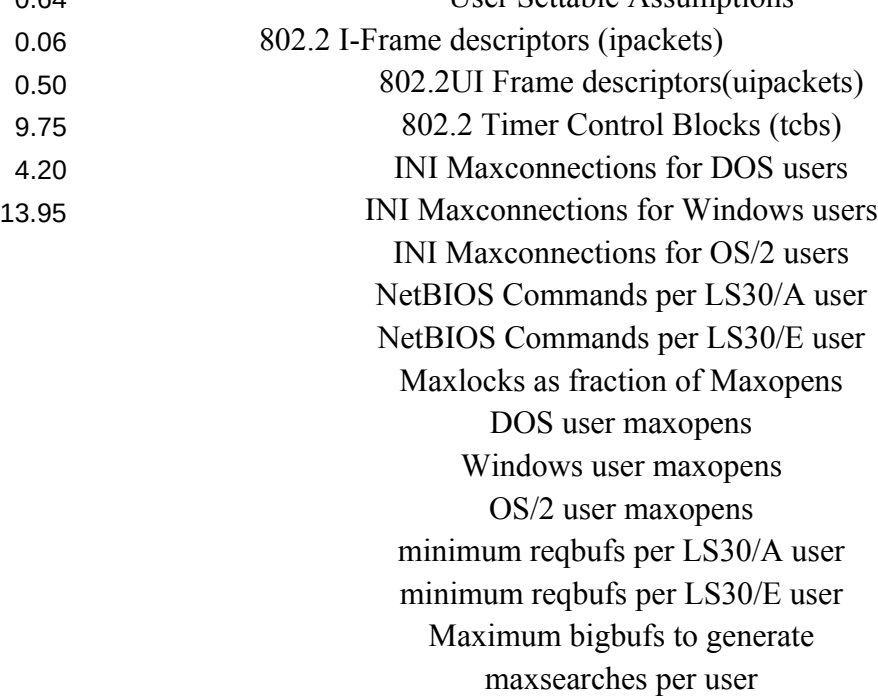

Work Area

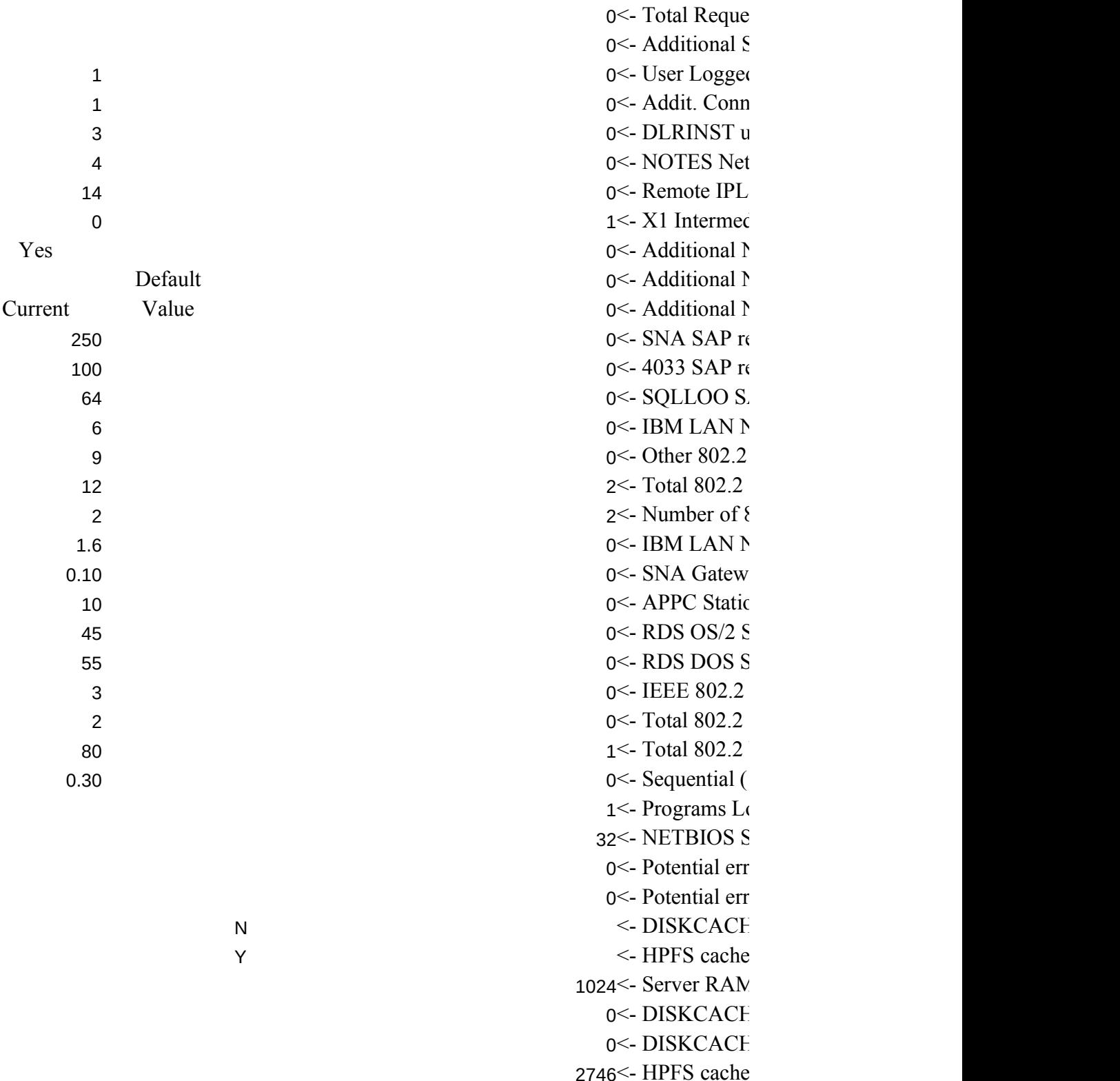

2048 <- HPFS cache 0 <- NetBIOS Se 0 <- NetBIOS Se  $0$  <- CM/2 Distri

sters on Server  $3$ ervers  $1$  onto Server (2=Yes, 0=No) ections to servers if SRV used as Req.  $\text{used } (1 = Y, 0 = N)$ **BIOS** Session requirements used  $(2=Y,0=N)$ liate Result **VETBIOS Commands Required VETBIOS Sessions Required VETBIOS Names Required**  $eq'd (1=Y, 0=N)$ equirements AP req'd  $(1=Y, 0=N)$  $\text{Network Manager SAP's Reg'd } (1=Y,0=N)$ Applications Requirements. SAPs req'd 302.2 Transmit Buffers Jetwork Manager Stations Required. ay Stations Required ons Required **Itations Required** Itations Required Applications Stations Required **Stations Required** Users Required (12 Max allowed) 1), or Random operations  $(0)$ , mainly  $p$ aded from Server (3=Y,1=N) lessions (Intermediate result) or check (part 1 of 3) 0=none, 1=problem or check (part  $2$  of  $3)$  0=none, 1=problem IE Required Required I reserved for local apps IE for Advanced server IE for Entry server for Advanced server

for Entry server ssions work area (1)  $s$ ssions work area  $(2)$ buted Feature users

.

#### MASTER IBMLAN.INI FILE (HANDS OFF!!)

; OS/2 LAN Server initialization file

[networks]

 $netlb = LOOPDRVS$ ,0

; This information is read by the redirector at device initialization time.

[requester]

```
 COMPUTERNAME = SERVER01
 DOMAIN = DOMAIN01; The following parameters generally do not need to be
; changed by the user.
characteration = 16chartime = 250charwait = 3600 keepconn=600
  keepsearch=600
 maxends = 16maxerrorlog = 100maxthreads = 10maxwrkcache = 64
 numalerts = 12numcharbuf = 10numservices = 16numworkbuf = 15numdgrambuf = 14 othdomains = 
 printbuftime = 90sesstimeout = 45sizcharbuf = 512sizerror = 1024sizworkbuf = 4096; The next lines help you to locate bits in the wrkheuristics entry.
\frac{1}{2} \frac{2}{3}; 0123456789012345678901234567890123
  wrkheuristics = 1111111121311111110001011120111221
  WRKSERVICES = LSCLIENT
  wrknets = NETLB
[messenger]
  logfile = messages.log
 sizmessbuf = 4096
```

```
[lsclient]
```

```
 multilogon = no
 timesync = yes
 logonverification = domain
 logonwarningmsgs = all
```

```
[netlogon]
```

```
 SCRIPTS = C:\IBMLAN\REPL\IMPORT\SCRIPTS
pulse = 60 update = yes
```

```
[replicator]
```

```
 replicate = IMPORT
  IMPORTPATH = C:\IBMLAN\REPL\IMPORT
 tryuser = yes password = 
 interval = 5guardtime = 2pulse = 3random = 60[dcdbrepl]
 tryuser = yes password = 
 interval = 5guardtime = 2pulse = 3random = 60[server]
  alertnames = 
  auditing = no
  autodisconnect = 120
 maxusers = 32
```

```
; The following parameters generally do not need to be
; changed by the user. NOTE: srvnets= is represented in
; the server info struct as a 16-bit lan mask. Srvnet names
; are converted to indexes within [networks] for the named nets.
 guestacct = guestaccessalert = 5alertsched = 5diskalert = 5000erroralert = 5logonalert = 5maxauditlog = 100maxchdevjob = 6maxchdevq = 2maxchdevs = 2maxconnections = 128maxlocks = 64maxopens = 250maxsearches = 50maxsessopens = 80
 maxssereqs = 50maxsessvcs = 1
 maxshares = 16netioalert = 5numbigbuf = 12numfiletasks = 1numreqbuf = 36sizreqbuf = 4096srvanndelta = 3000srvannounce = 60; The next lines help you to locate bits in the srvheuristics entry.
\mathbf{1}; 01234567890123456789
  srvheuristics = 11110141111311001331
  SRVSERVICES = NETLOGON,LSSERVER
 srvnets = NETLB
[alerter]
 sizalertbuf = 3072
```

```
[netrun]
 max runs = 3runpath = C:\
[lsserver]
 cleanup = yessrvpipes = 3[services]
; Correlates name of service to pathname of service program.
; The pathname must be either
     ; 1) an absolute path (including the drive specification)
               ; OR
     ; 2) a path relative to the IBMLAN root
  alerter = services\alerter.exe
  dcdbrepl = services\dcdbrepl.exe
  dlrinst = services\dlrinst.exe
 genalert = services\genalert.exe lsclient = services\lsclient.exe
  lsserver = services\lsserver.exe
  messenger = services\msrvinit.exe
  netlogon = services\netlogon.exe
  netpopup = services\netpopup.exe
  netrun = services\runservr.exe
  remoteboot = services\rplservr.exe
  replicator = services\replicat.exe
  requester = services\wksta.exe
  server = services\netsvini.exe
  timesource = services\timesrc.exe
 ups = services\upsilonservices
```
 $IFS=x:\IBM386FS\t HPFS386.FS x:\IBM386FS\t HPFS200.386 /I:d:\IBMI$ IFS=x:\OS2\HPFS.IFS /CACHE:xxxx /CRECL:yy

Messages Values:

- <<- Exceeded or Equal to Max Value
- <<- Please Specify a Positive #
- <<- Too Many Specified
- <<- Not enough RAM to Start
- <<- Too Many RIPLs Specified
- <<- Insufficient RAM for Configuration
- <<- Too Many NETBIOS Resources Specified
- <<- 802.2 RAM Exceeded
- <<- Too Many DLR Requesters
- <<- Too Many OS/2 Requesters
- <<- Too Many Requesters on Server
- <<- Please Enter Y or N
- <<- See Column O for More Information
- <<- Too Many Windows Reqs.
- <<- Please Enter S or R
- <<- Please Enter a Valid Number
- <<- Enter a Minimum of One
- <<- Invlid Entry/Combination
- <<- 255 or More Stations Required per adapter!!!
- <<- 255 or More Sessions Required per adapter!!!
- <<- Add adapters for capacity (NetBIOS Commands-See H14)
- <<- Too Many Stations Required for adapter(s) to support
- <<- 1016 or More Names Required!!!
- <<- Too Many, 12 Max
- <<- 16/4 or LAN Streamer Recommended
- << 16/4 or LAN Streamer REQUIRED
- << Additional Server RAM Recommended
- << Additional Server RAM REQUIRED
- << Please Enter A or E
- << Up to 4 adapters max.
- << Please enter a positive number.
- << Please Enter T or E
- << Please Enter 4, 16 or S
- << LAN Streamer Adapter Recommended

EarlyRelease=yes

- EarlyRelease=yes Adapter=alternate
- << LAN Streamer Adapter REQUIRED
- << Invalid Entry Must be S

SizWorkBuf=4456

MinRcvBuffs=75 ReceiveChains=24 MaxTransmits=24 DriverName=ubnei\$ MaxTransmits=50 DriverName=elnkii\$ MaxTransmits=40 DriverName=elnkmc\$ MaxTransmits=40 <<- Invalid Response More Adapters REQUIRED!!! MaxTransmits=49 XmitBufs=2 <<- Invalid Entry (B27) DriverName=Maceth\$ MaxRequests=16 DriverName=Macwd\$ MaxRequests=16 <<- Invalid Entry (B33) <<- Invalid Entry (B37) <<- Invalid Entry (B42) RecieveBuffers=24 MaxRequests=10 DriverName=ibmtrdb\$ DriverName=ibmtok\$ MaxTransmits=50 XmitBufs=1 <<- Invalid Entry <<- Invalid Entry (B43) <<- Invalid Entry (B44) <<- Invalid Entry (B38) <<- Invalid Entry (B39) <<- Invalid Entry (B33) <<- Invalid Entry (B34) <<- Invalid Entry (B28) <<- Invalid Entry (B29) <<- Invalid Entry (B36) <<- Invalid Entry (B43) <<- Invalid Entry (B31) <<- Please enter F, H or B <<- Enter RAM req'd in Cell B20  $<<$ - Enter minimum of 0  $<<$ - Must be = or  $<$  OS/2 users (B11)

 $IAN$  /C:xxxx /USEALLMEM

FAR ENOUGH! No More Out There.  $\equiv \equiv \equiv \gt>$